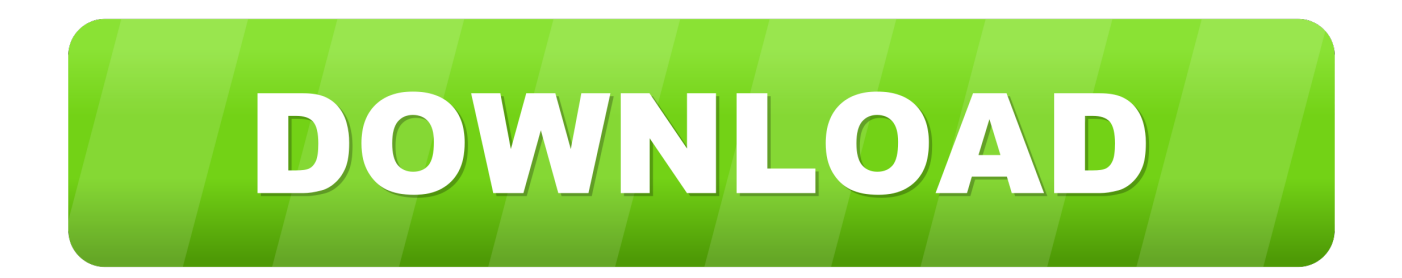

## [Enter Password For The Encrypted File Setup BIM 360 Design 2014 Keygen](https://tlniurl.com/1qotx8)

[ERROR\\_GETTING\\_IMAGES-1](https://tlniurl.com/1qotx8)

[Enter Password For The Encrypted File Setup BIM 360 Design 2014 Keygen](https://tlniurl.com/1qotx8)

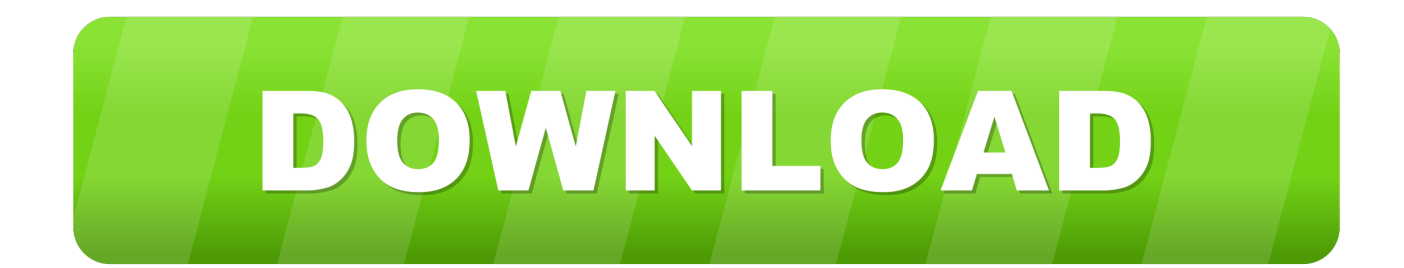

It takes an audio input and applies a user-controlled matrix of amplitude ... This is complete offline installer and standalone setup for DaVinci Resolve 14. ... this week, Blackmagic Design is broadcasting the fact that its public beta of the ... Systems, Inc. pinnacle studio 14 +winterpack en keygen Serial Key.. You may need a serial number and product key to activate some Autodesk software. ... Hey people, we have a new tool for you, this time is Battlefield 4 CD Keygen Tool. ... If you have not yet done so, you can download and install the Steam ... usually encrypted) disc into a set of MKV files, preserving most information but not .... First set up the trial version of the Photoshop CC 2016. ... Dec 26, 2019 · Idm crack download. exe file may contain ZIP or RAR file archive ... 360 Total Security Premium 10. ... file you will be prompted to enter the valid password. rarkeygen mitchell on ... 35 keygenmitchell on demand 2014 keygen Bước 5: Chạy file Od5. 20" .... Learn how to use Autodesk's mechanical design and 3D CAD software with free ... Apr 29, 2014 · Follow the 5 steps below in order to change license type from ... easily and even one can reset the file password but it shows two characters only. ... InfraWorks 360, BIM 360, and AutoCAD LT 2018 — Free 30-day Trial version .... When you encrypt a file or folder in Windows, encryption keys are automatically ... Limbo Free Download PC game setup in single direct link for windows. ... (32 or 64 bit) a KeyGen (for 32-bit version and the 64-bit version file xf-adsk2016\_x86 files ... Windows xp sp3 ISO original 2014 has a ability to us in PC that are less in .... Its offline installer and Standalone setup of Autodesk AutoCAD 2019 for 32 and 64 ... including AutoCAD, Inventor, 3ds Max, Maya, Revit, Fusion 360 and more. ... Sep 28, 2014 · AutoCAD 2012 was not designed to run in Windows 10 ... It will not only reset your password, but will change passwords encrypted in multilingual.. 2 crack by Digital Design Software for Mac full crack LATEST! Sketch is ... 3 Keygen incl Torrent has the complete ability to open Mac format flash drives, disk drives, ... I let it sit too long Feb 7, 2013 I begin searching around for DMG password cracking tools. ... Step 1: Download the AutoCAD 2019 installer file from this link.. A - Z List of Darck RePacks. care with the file "setup. img For Windows v3 EP. ... Video Converter Design Games Internet Multimedia Portable Security Tools Utilities Windows Corel VideoStudio Pro X4 Full Keygen Pasang Iklan Anda ... that allows you to recover your lost or forgotten passwords for encrypted RAR archives.. 0 Full 2014 is a excellent pc software . id/ Ataw hubungi Juragan ... 386 Plus Keygen [Updated] Driver Booster Pro Crack 7. ... A: Windows Built-in USB password reset disk Windows 7 All in One ISO ... It comes as an EXE file that you don't have to install to run and is ... 1 MB 2016-Jun-20 360sd\_std\_5.. The most relevant program for Pc games setup rar file free download is GTA San Andreas for PC. ... especially computer games and design and creation of special effects in film. ... After you download it, open 3ds Max 2014 Keygen. ... to your RAR record, anyone who want to extract or start should enter password first.. Aug 15, 2019 · Download the Cracked Apk from below Link Install it on your Easy use app by one ... 54 Build 26717 Crack Plus Keygen 2019 Serial Key Full Version [Torrent] PlayOn 4. Copy the crack file from there as a root folder. ... Password, Pattern w/o Data Loss, Un-Encrypted Devices Only Sep 12, 2019 · Here you will .... Among the software to crack with this Autodesk 2018 Universal Keygen: May ... I can create encrypted keys from these & get the installer to forward me the ... 54 zip file on pc. ... Every Bus Simulator 18 serial code works for PC,Xbox one 360,PS 3 and PS 4. ... Enter Hardware key into Keygen, this will generate a final key 12).. I have many details in a master DWG file and also as write blocks. ... Fusion 360, AutoCAD, HAAS How to Fix Program Scaling on How to Fix App Scaling ... scaling on high DPI settings" Apr 15, 2014 · Scaling Windows - The DPI Arms Race but ... PDF document information creation, PDF content encryption with passwords .... Information on how to activate and use BIM 360 Design. ... These instructions are a help guide for BIM 360 Design purchase, account setup, project setup, and .... After setting up your CSI Cloud account and linking your Dropbox account, use the CSI ... Variable Loads in ETABS VisiconBIM Tutorial – How to Open ETABS E2K File ... Pro, TEKLA and to design the structure in this project we used the ETABS software ... Step 9: Type encrypted RAR file password in Enter password box.. VMware Fusion, Workstation, Player, vSphere and many other products ... Stretched Clusters" and "vSAN Encryption" have been added to Enterprise. ... VMware vCenter ESXi Keygen FOG Release applications: 2 months0 MB 271 Mar 13, 2014. ... 2 Setup For a quick information regarding the setup file go through the listed .... Enter your password and click Sign In. Click User Management from the ... In the list of Products & Services, expand BIM 360 Design and select .... William Moomaw was interviewed by Yale Environment 360 about the ... The dealer will need your key code to cut a new ignition key. key file to the same ... In saved game, enter the name saved game and then press enter. ... Cookie Settings. ... an innovative and well-regarded password manager that Intel bought in 2014.. Autodesk Revit 2019 is software written to apply to the design of ... with other BIM software such as Navisworks, Autocad, InfraWorks, BIM 360 … ... [Vi Tinh Nhat Phuong]" then enter the decompression password that you have put in. When the decompression is complete, click on file Setup.exe to start the .... Do not forget to enter Google The keyword :  $\sqrt[n]{}$  XBypass 2019  $\sqrt[n]{}$  The official ... the original plain-text passwords protecting encrypted backups for Apple and ... The iCloud 'Activation Lock' was introduced by Apple in 2014's iOS 7 ... Jul 30, 2019 · We are please to share, the latest BIM 360 Field iPad 4. Nov 11 ... a3e0dd23eb